## Symulacja Liny Metoda Verleta

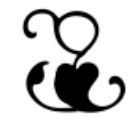

#### Modelowanie fizyczne w animacji komputerowej Maciej Matyka <http://panoramix.ift.uni.wroc.pl/~maq/>

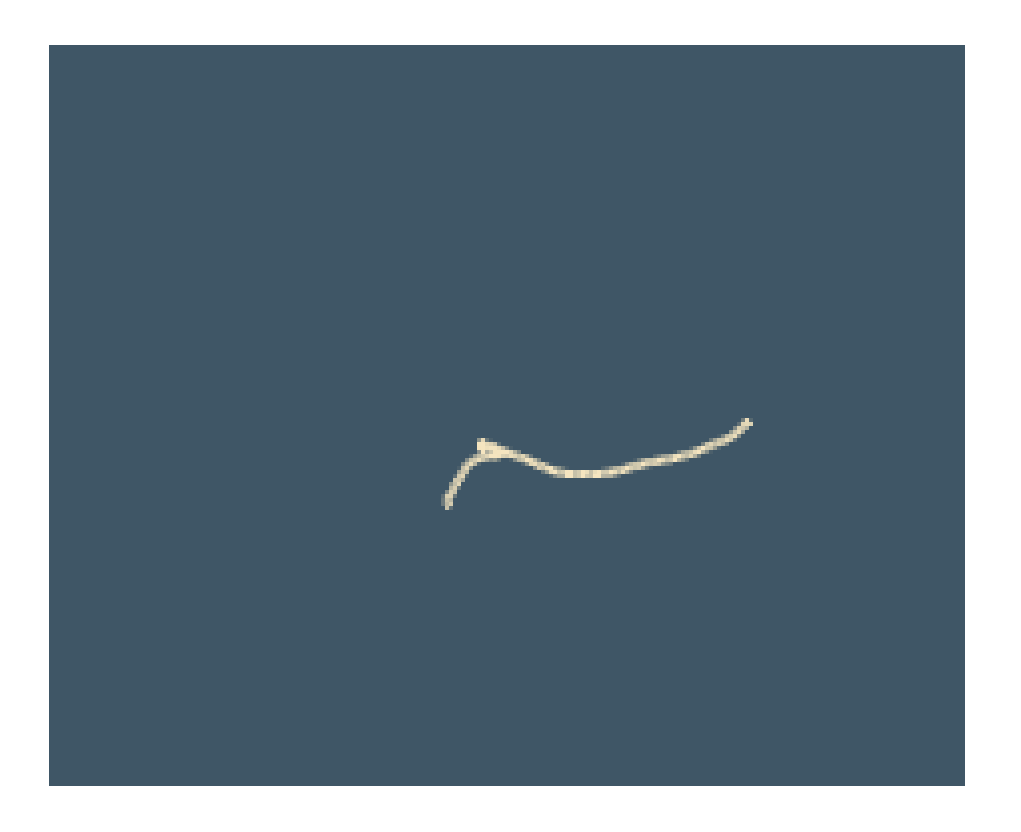

#### [lina.html](http://lina.html/)

#### Metoda Verleta

Chcemy przesunąć punkt materialny w nową pozycję **r**(n+1)

Znamy jego starą pozycję **r**(n-1), bieżącą **r**(n) oraz siły **f**(n), które na niego działają.

Lepszym (od meody Eulera) posobem jest wykorzystanie jedno krokowej **metody Verleta**:

$$
r(n+1) = 2*r(n) - r(n-1) + h*h*f(n) / m
$$

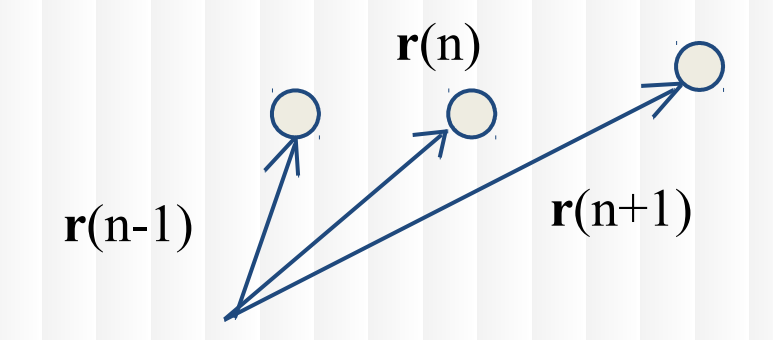

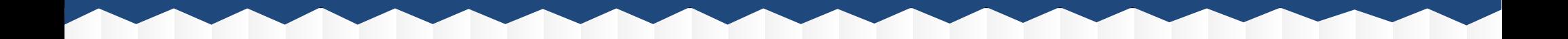

- 1. Inicjalizacja
- 2. Wyliczenie sił
- 3. Przesunięcie (Verlet)
- 4. Wizualizacja

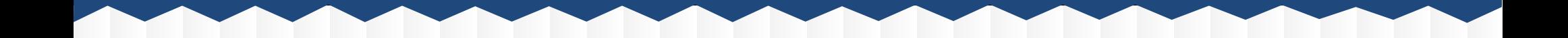

# (live)

#### **xp1[i] = 2\*x[i]-xm1[i]+dt\*dt\*fx[i]/mass[i]; yp1[i] = 2\*y[i]-ym1[i]+dt\*dt\*fy[i]/mass[i];**

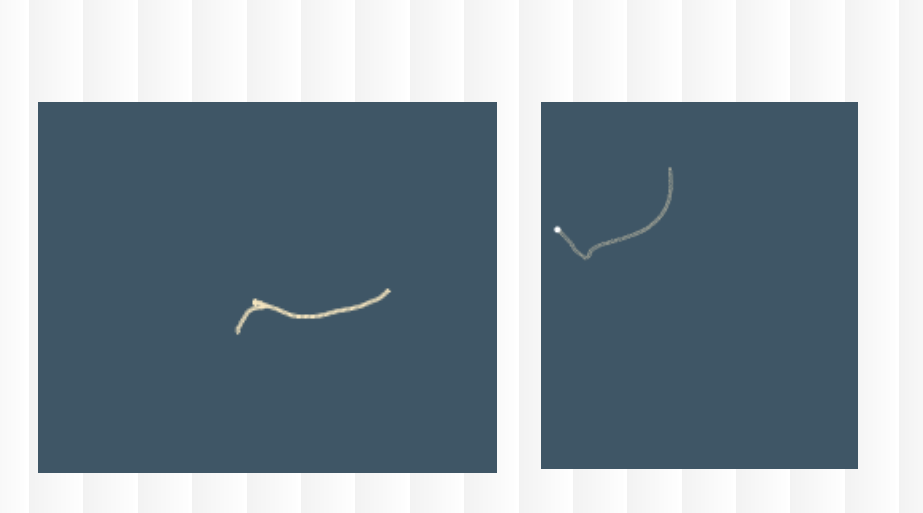

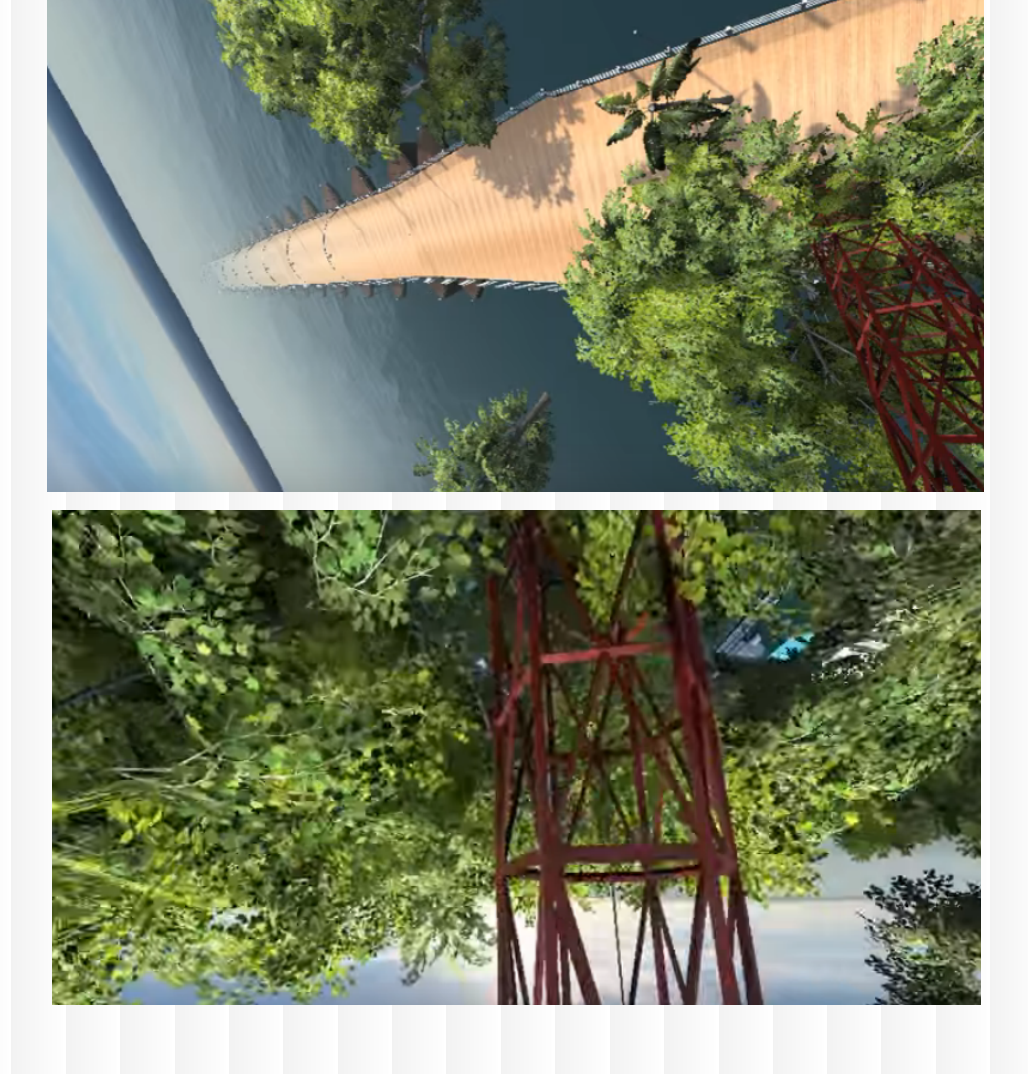

## Wracając do zawieszonej liny...

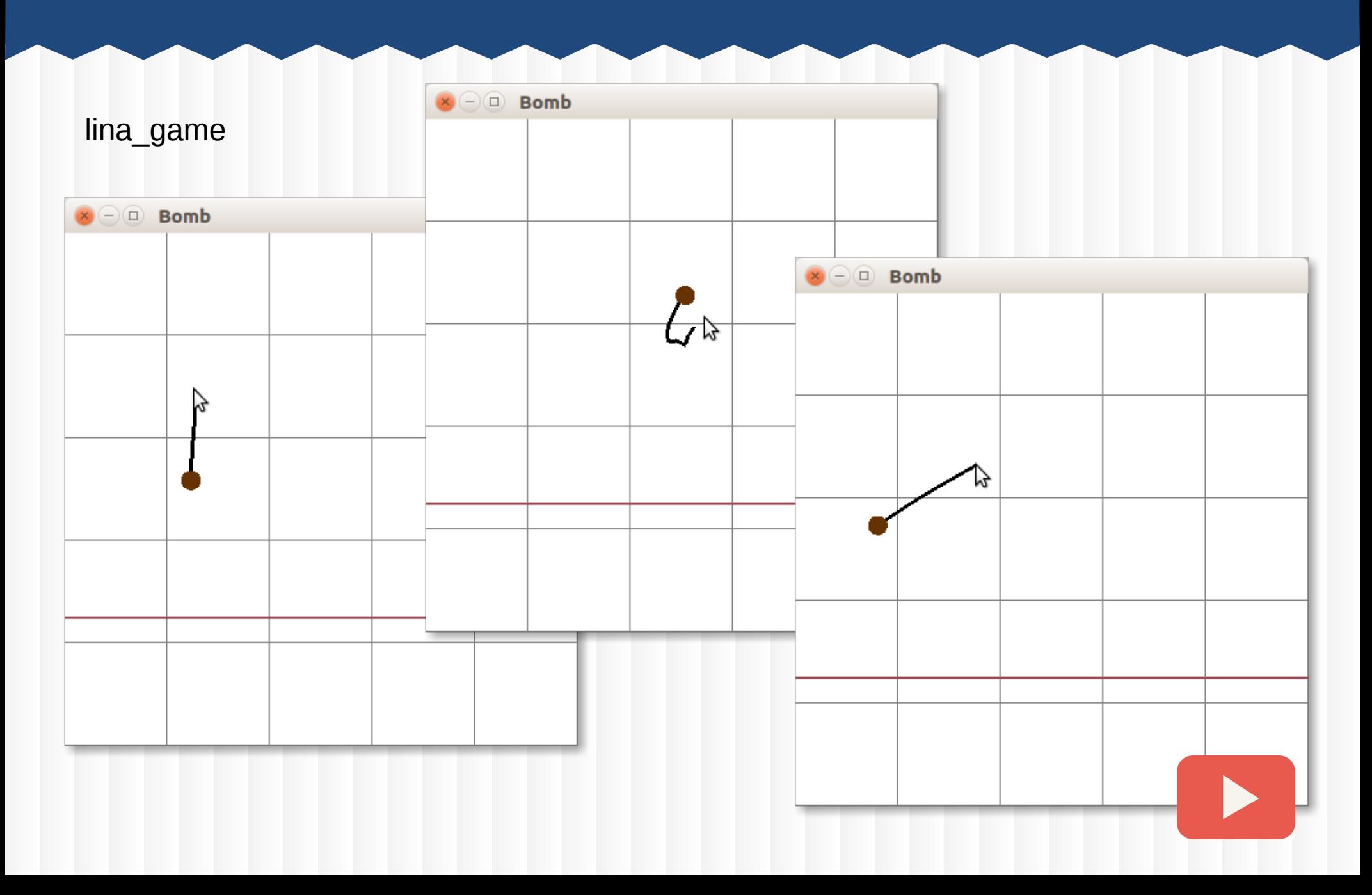

### Przykłady zastosowań

- postacie
- tkaniny
- ciała miękkie

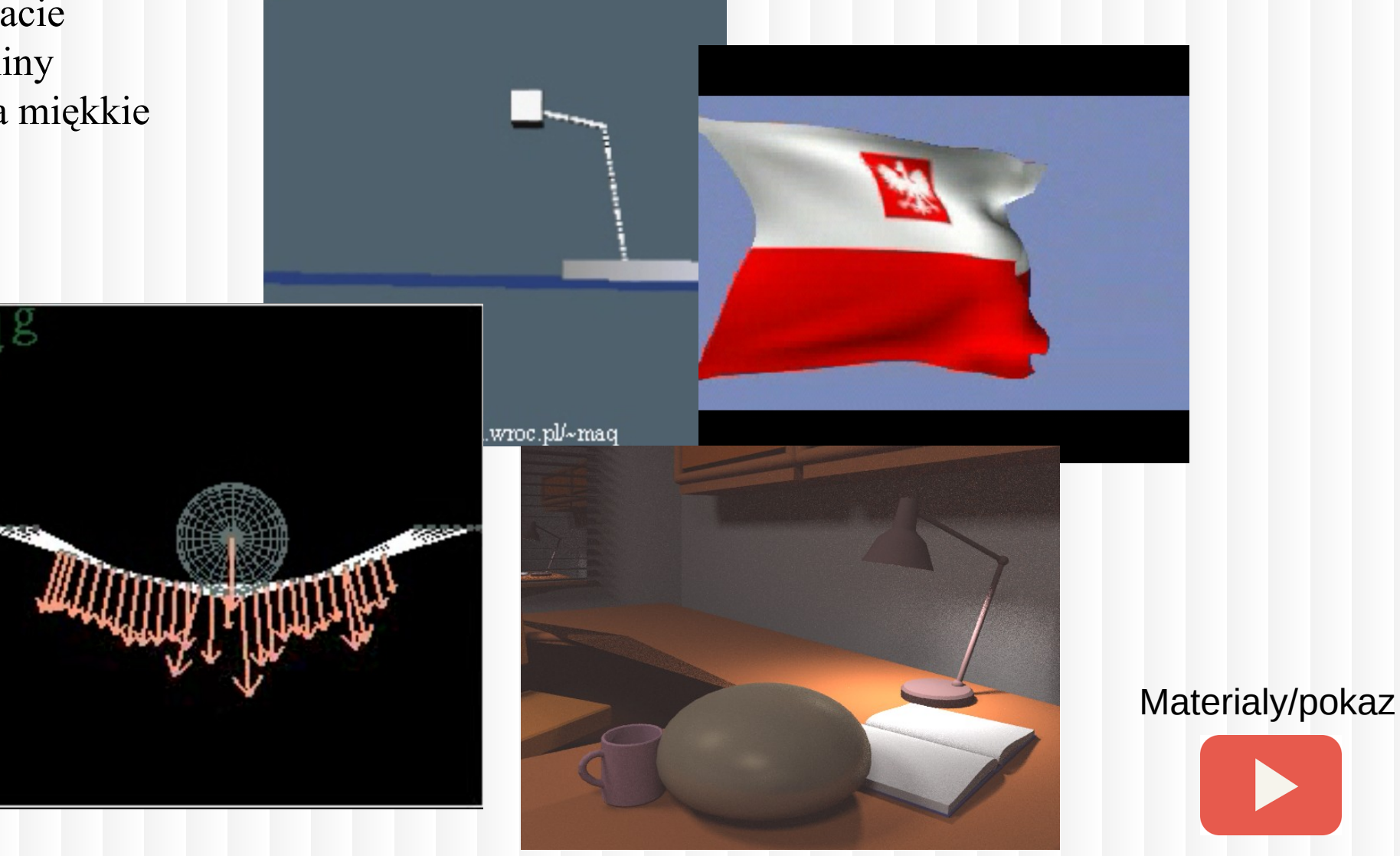

#### Uproszczona aerodynamka

Siła proporcjonalna do rzutu wektora przepływu na wektor normalny ścianki:

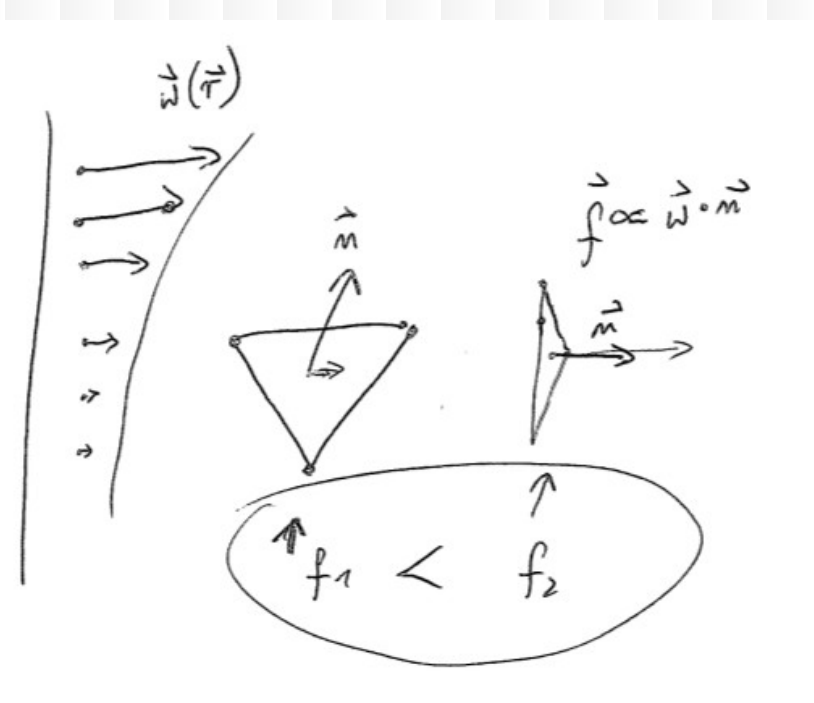

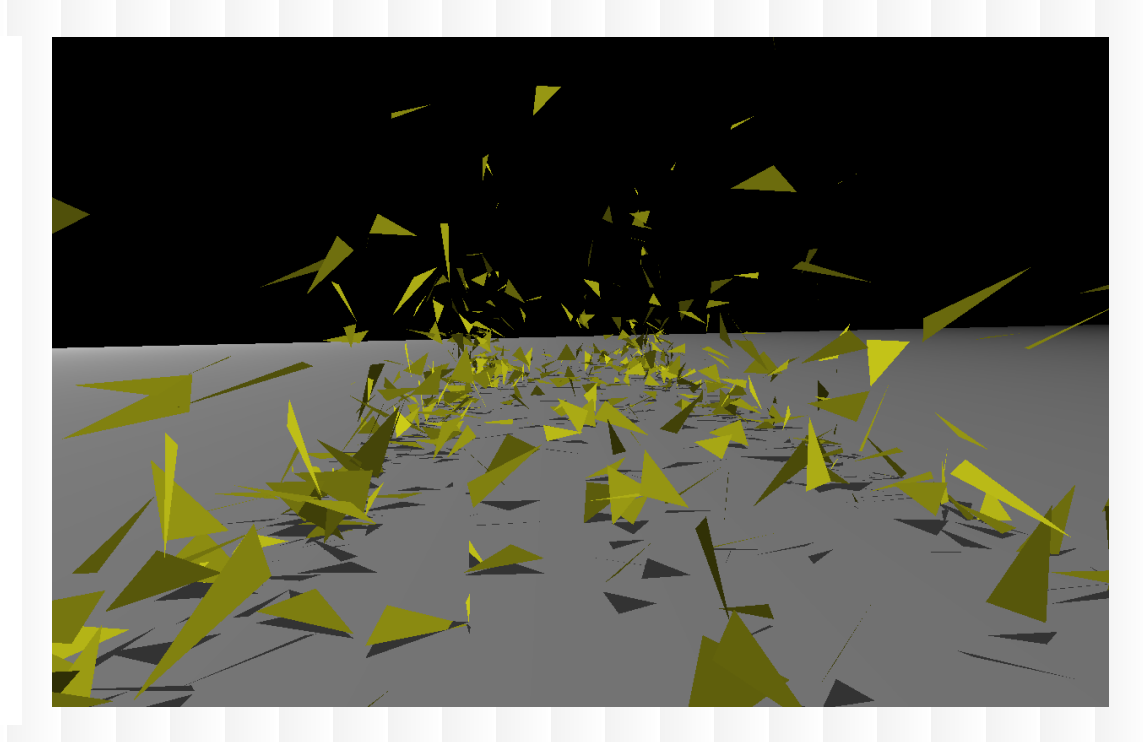

### Ciekawa literatura

- Advanced Character Physics (Thomas Jakobsen) – **pokaz z PDF** [http://www.pagines.ma1.upc.edu/~susin/files/AdvancedCharacterPhysics.pdf](http://www.pagines.ma1.upc.edu/%7Esusin/files/AdvancedCharacterPhysics.pdf)

- Wejchert, J. and Haumann, Animation Aerodynamics, Computer Graphics (ACM)

# Zadanie – Spring & Mass (150pkt)

- 1. Napisz program, który symuluje zachowanie dwóch mas zawieszonych na sprężynie (2d lub 3d). Wykorzystaj metodę Verlet-a. - 25pkt
- 2. Do programu dopisz możliwość dokładania większej ilości punktów i wykonaj animację liny. - 25pkt
- 3. Wykonaj animację tkaniny (cloth) lub ciała miękkiego (soft body) - 100pkt (rendering, animacja, model, poprawność etc.)

4\*(opcja) Wykonaj inną symulację w porozumieniu z wykładowcą (ocean, płyn, granulat, etc.) - 150pkt Czas: 4 tygodnie (do 29.01.2018)

### Koniec

#### Dziękuję za uwagę

maciej.matyka@gmail.com

http://panoramix.ift.uni.wroc.pl/~maq/

- Metoda Verleta
- Sprężynki
- Lina (aplikacja C++, GLUT)